## **Classification**

## [web.stanford.edu/class/stats202](http://web.stanford.edu/class/stats202)

Sergio Bacallado, Jonathan Taylor

Autumn 2022

# Basic approach

- Supervised learning with a qualitative or categorical response.  $\blacksquare$
- Just as common, if not more common than regression: $\blacksquare$
- 1. Medical diagnosis: Given the symptoms a patient shows, predict which of 3 conditions they are attributed to.
- 2. Online banking: Determine whether a transaction is fraudulent or not, on the basis of the IP address, client's history, etc.
- 3. Web searching: Based on a user's history, location, and the string of a web search, predict which link a person is likely to click.
- 4. Online advertising: Predict whether a user will click on an ad or not.

## Bayes classifier

Suppose  $P(Y \mid X)$  is known.Then, given an input  $x_0$ , we predict the response

en an input 
$$
x_0
$$
, we predict the respon  
 $\hat{y}_0 = \argmax_y P(Y = y | X = x_0).$ 

The Bayes classifier minimizes the expected 0-1 loss:

-1 loss:  

$$
E\left[\frac{1}{m}\sum_{i=1}^{m}\mathbf{1}(\hat{y}_i \neq y_i)\right]
$$

This minimum 0-1 loss (the best we can hope for) is the **Bayes error rate**.

#### Basic strategy: estimate  $P(Y | X)$ ̂

If we have a good estimate for the conditional probability  $\hat{P}(Y\mid X)$ , we can use the classifier:

ditional probability 
$$
\hat{P}(Y | X)
$$
, we can

\n $\hat{y}_0 = \arg\max_y \hat{P}(Y = y | X = x_0)$ .

Suppose  $Y$  is a binary variable. Could we use a linear model?

$$
P(Y = 1|X) = \beta_0 + \beta_1 X_1 + \dots + \beta_1 X_p
$$

- **Problems:** 
	- This would allow probabilities  $< 0$  and  $> 1$ .
	- Difficult to extend to more than 2 categories.

# Logistic regression

We model the joint probability as:

$$
P(Y = 1 | X) = \frac{e^{\beta_0 + \beta_1 X_1 + \dots + \beta_p X_p}}{1 + e^{\beta_0 + \beta_1 X_1 + \dots + \beta_p X_p}}
$$

$$
P(Y = 0 | X) = \frac{1}{1 + e^{\beta_0 + \beta_1 X_1 + \dots + \beta_p X_p}}.
$$

This is the same as using a linear model for the log odds:

$$
\log \left[ \frac{P(Y = 1 | X)}{P(Y = 0 | X)} \right] = \beta_0 + \beta_1 X_1 + \dots + \beta_p X_p.
$$

# Fitting logistic regression

- The training data is a list of pairs  $(y_1, x_1), (y_2, x_2), \ldots, (y_n, x_n)$ .  $\blacksquare$
- We don't observe the left hand side in the model  $\blacksquare$

$$
\log \left[ \frac{P(Y = 1 | X)}{P(Y = 0 | X)} \right] = \beta_0 + \beta_1 X_1 + \dots + \beta_p X_p,
$$

 $\implies$  We cannot use a least squares fit.  $\blacksquare$ 

#### Likelihood

**Solution:** The likelihood is the probability of the training data, for a fixed set of coefficients  $\beta_0,\ldots,\beta_p$ :

$$
\prod_{i=1}^{n} P(Y = y_i \mid X = x_i)
$$

**Ne can rewrite as** 

6 can rewrite as

\n
$$
\prod_{i=1}^{n} \left( \frac{e^{\beta_0 + \beta_1 x_{i1} + \dots + \beta_p x_{ip}}}{1 + e^{\beta_0 + \beta_1 x_{i1} + \dots + \beta_p x_{ip}}} \right)^{y_i} \left( \frac{1}{1 + e^{\beta_0 + \beta_1 x_{j1} + \dots + \beta_p x_{jp}}} \right)^{1 - y_i}
$$
\nChoose estimates

\n
$$
\hat{\beta}_0, \dots, \hat{\beta}_p
$$
\nwhich maximize the likelihood.

- $\blacksquare$
- Solved with numerical methods (e.g. Newton's algorithm).  $\blacksquare$

#### Logistic regression in R

**library(ISLR2)**

```
glm.fit = glm(Direction ~ Lag1 + Lag2 + Lag3 + Lag4 + Lag5 + Volume,
             family=binomial, data=Smarket)
summary(glm.fit)
```
**## ## Call: ## glm(formula = Direction ~ Lag1 + Lag2 + Lag3 + Lag4 + Lag5 + ## Volume, family = binomial, data = Smarket) ## ## Deviance Residuals: ## Min 1Q Median 3Q Max ## -1.446 -1.203 1.065 1.145 1.326 ## ## Coefficients: ## Estimate Std. Error z value Pr(>|z|) ## (Intercept) -0.126000 0.240736 -0.523 0.601 ## Lag1 -0.073074 0.050167 -1.457 0.145 ## Lag2 -0.042301 0.050086 -0.845 0.398 ## Lag3 0.011085 0.049939 0.222 0.824 ## Lag4 0.009359 0.049974 0.187 0.851 ## Lag5 0.010313 0.049511 0.208 0.835 ## Volume 0.135441 0.158360 0.855 0.392 ## ## (Dispersion parameter for binomial family taken to be 1) ## ## Null deviance: 1731.2 on 1249 degrees of freedom ## Residual deviance: 1727.6 on 1243 degrees of freedom ## AIC: 1741.6 ## ## Number of Fisher Scoring iterations: 3**

## Inference for logistic regression

- 1. We can estimate the Standard Error of each coefficient.
- 2. The *z*-statistic is the equivalent of the *t*-statistic in linear regression: ̂

$$
z = \frac{\hat{\beta}_j}{\text{SE}(\hat{\beta}_j)}.
$$

- 3. The *p*-values are test of the null hypothesis  $\beta_j = 0$  (Wald's test).
- 4. Other possible hypothesis tests: likelihood ratio test (chi-square distribution).

# Example: Predicting credit card **default**

Predictors:

- student: 1 if student, 0 otherwise  $\blacksquare$
- balance: credit card balance  $\blacksquare$
- income: person's income. $\blacksquare$

# **Confounding**

In this dataset, there is confounding, but little collinearity.

- Students tend to have higher balances. So, balance is explained by student, but not very well.  $\blacksquare$
- People with a high balance are more likely to default.  $\blacksquare$
- Among people with a given balance, students are less likely to default. $\blacksquare$

## Results: predicting credit card **default**

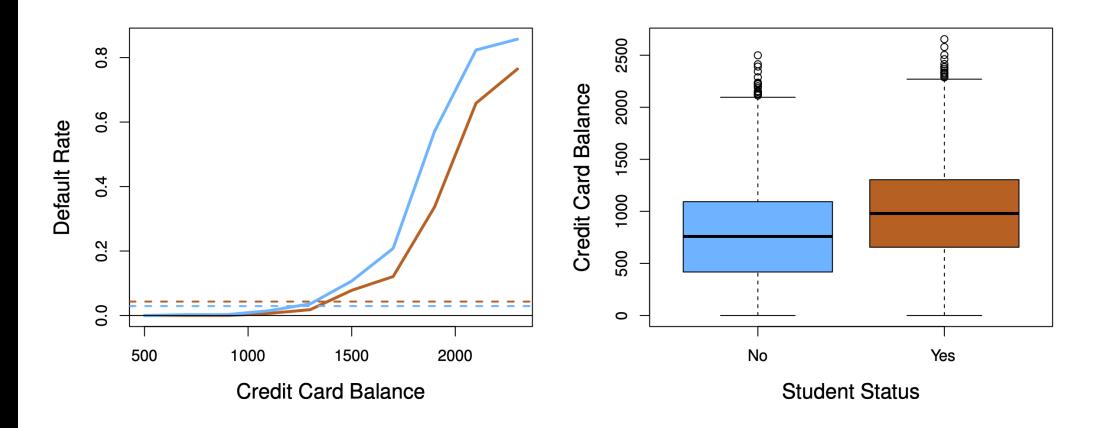

Confounding in Default data

#### Using only **balance**

**summary(glm(default ~ balance, family=binomial, data=Default))**

```
##
## Call:
## glm(formula = default ~ balance, family = binomial, data = Default)
##
## Deviance Residuals:
## Min 1Q Median 3Q Max
## -2.2697 -0.1465 -0.0589 -0.0221 3.7589
##
## Coefficients:
## Estimate Std. Error z value Pr(>|z|)
## (Intercept) -1.065e+01 3.612e-01 -29.49 <2e-16 ***
## balance 5.499e-03 2.204e-04 24.95 <2e-16 ***
## ---
## Signif. codes: 0 '***' 0.001 '**' 0.01 '*' 0.05 '.' 0.1 ' ' 1
##
## (Dispersion parameter for binomial family taken to be 1)
##
## Null deviance: 2920.6 on 9999 degrees of freedom
## Residual deviance: 1596.5 on 9998 degrees of freedom
## AIC: 1600.5
##
## Number of Fisher Scoring iterations: 8
```
#### Using only **student**

**summary(glm(default ~ student, family=binomial, data=Default))**

```
##
## Call:
## glm(formula = default ~ student, family = binomial, data = Default)
##
## Deviance Residuals:
## Min 1Q Median 3Q Max
## -0.2970 -0.2970 -0.2434 -0.2434 2.6585
##
## Coefficients:
## Estimate Std. Error z value Pr(>|z|)
## (Intercept) -3.50413 0.07071 -49.55 < 2e-16 ***
## studentYes 0.40489 0.11502 3.52 0.000431 ***
## ---
## Signif. codes: 0 '***' 0.001 '**' 0.01 '*' 0.05 '.' 0.1 ' ' 1
##
## (Dispersion parameter for binomial family taken to be 1)
##
## Null deviance: 2920.6 on 9999 degrees of freedom
## Residual deviance: 2908.7 on 9998 degrees of freedom
## AIC: 2912.7
##
## Number of Fisher Scoring iterations: 6
```
#### Using both **balance** and **student**

**summary(glm(default ~ balance + student, family=binomial, data=Default))**

```
##
## Call:
## glm(formula = default ~ balance + student, family = binomial,
## data = Default)
##
## Deviance Residuals:
## Min 1Q Median 3Q Max
## -2.4578 -0.1422 -0.0559 -0.0203 3.7435
##
## Coefficients:
## Estimate Std. Error z value Pr(>|z|)
## (Intercept) -1.075e+01 3.692e-01 -29.116 < 2e-16 ***
## balance 5.738e-03 2.318e-04 24.750 < 2e-16 ***
## studentYes -7.149e-01 1.475e-01 -4.846 1.26e-06 ***
## ---
## Signif. codes: 0 '***' 0.001 '**' 0.01 '*' 0.05 '.' 0.1 ' ' 1
##
## (Dispersion parameter for binomial family taken to be 1)
##
## Null deviance: 2920.6 on 9999 degrees of freedom
## Residual deviance: 1571.7 on 9997 degrees of freedom
## AIC: 1577.7
##
## Number of Fisher Scoring iterations: 8
```
#### Using all 3 predictors

**summary(glm(default ~ balance + income + student, family=binomial, data=Default))**

```
##
## Call:
## glm(formula = default ~ balance + income + student, family = binomial,
## data = Default)
##
## Deviance Residuals:
## Min 1Q Median 3Q Max
## -2.4691 -0.1418 -0.0557 -0.0203 3.7383
##
## Coefficients:
## Estimate Std. Error z value Pr(>|z|)
## (Intercept) -1.087e+01 4.923e-01 -22.080 < 2e-16 ***
## balance 5.737e-03 2.319e-04 24.738 < 2e-16 ***
## income 3.033e-06 8.203e-06 0.370 0.71152
## studentYes -6.468e-01 2.363e-01 -2.738 0.00619 **
## ---
## Signif. codes: 0 '***' 0.001 '**' 0.01 '*' 0.05 '.' 0.1 ' ' 1
##
## (Dispersion parameter for binomial family taken to be 1)
##
## Null deviance: 2920.6 on 9999 degrees of freedom
## Residual deviance: 1571.5 on 9996 degrees of freedom
## AIC: 1579.5
##
## Number of Fisher Scoring iterations: 8
```
## Multinomial logistic regression

- Extension of logistic regression to more than 2 categories  $\blacksquare$
- Suppose  $Y$  takes values in  $\{1, 2, \ldots, K\}$ , then we can use a linear model for the log odds against a baseline  $\blacksquare$ category (e.g. 1): for  $j \neq 1$

$$
\log \left[ \frac{P(Y=j \mid X)}{P(Y=1 \mid X)} \right] = \beta_{0,j} + \beta_{1,j} X_1 + \dots + \beta_{p,j} X_p
$$

 $\log\left[\frac{1}{P(Y=1 \mid X)}\right]$ <br>In this case  $\beta \in \mathbb{R}^{p \times (K-1)}$  is a *matrix* of coefficients.

## Some potential problems

- The coefficients become unstable when there is collinearity. Furthermore, this affects the convergence of  $\blacksquare$ the fitting algorithm.
- When the classes are well separated, the coefficients become unstable. This is always the case when  $\blacksquare$  $p \ge n - 1$ . In this case, prediction error is low, but  $\hat{\beta}$  is very variable.

# Linear Discriminant Analysis (LDA)

**Strategy:** Instead of estimating  $P(Y | X)$  directly, we could estimate: ̂

1.  $\hat{P}(X | Y)$ : Given the response, what is the distribution of the inputs.

2.  $\hat{P}(Y)$ : How likely are each of the categories.

Then, we use Bayes rule to obtain the estimate: ̂

$$
\begin{aligned}\n\text{tan the estimate:} \\
\hat{P}(Y = k \mid X = x) &= \frac{\hat{P}(X = x \mid Y = k)\hat{P}(Y = k)}{\hat{P}(X = x)} \\
&= \frac{\hat{P}(X = x \mid Y = k)\hat{P}(Y = k)}{\sum_{j=1}^{K} \hat{P}(X = x \mid Y = j)\hat{P}(Y = j)}\n\end{aligned}
$$

## LDA: multivariate normal with equal covariance

- LDA is the special case of the above strategy when  $P(X \mid Y = k) = N(\mu_k, \Sigma)$ .  $\blacksquare$
- That is, within each class the features have multivariate normal distribution with center depending on the  $\blacksquare$ class and **common covariance**  $\Sigma$ .
- The probabilities  $P(Y = k)$  are estimated by the fraction of training samples of class  $k$ .  $\blacksquare$

# Decision boundaries

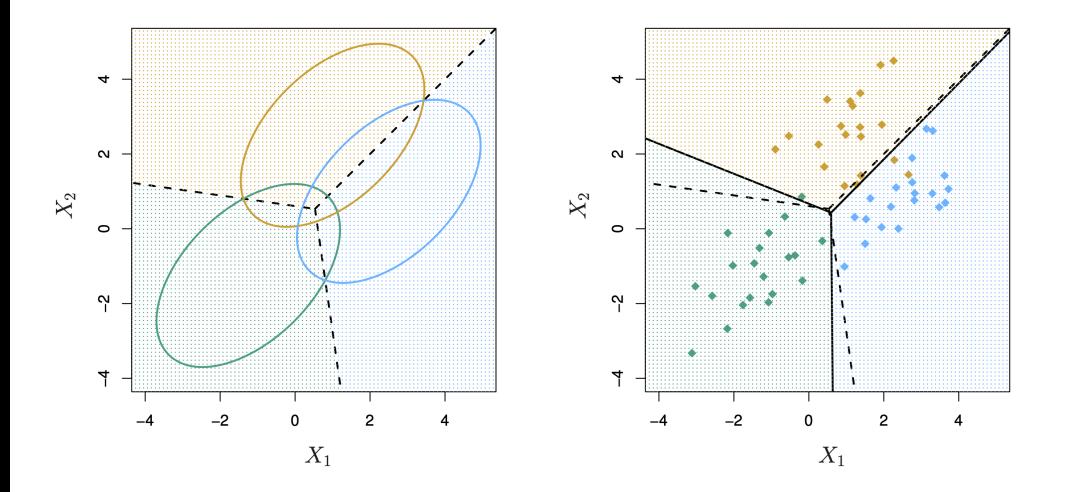

Density contours and decision boundaries for LDA with three classes.

# LDA has (piecewise) linear decision boundaries

Suppose that:

- 1. We know  $P(Y = k) = \pi_k$  exactly.
- 2.  $P(X = x | Y = k)$  is Mutivariate Normal with density:

: Normal with density:  
\n
$$
f_k(x) = \frac{1}{(2\pi)^{p/2} |\Sigma|^{1/2}} e^{-\frac{1}{2}(x - \mu_k)^T \Sigma^{-1} (x - \mu_k)}
$$

3. Above:  $\mu_k$  : Mean of the inputs for category  $k$  and  $\boldsymbol{\Sigma}$  : covariance matrix (common to all categories)

Then, what is the Bayes classifier?

By Bayes rule, the probability of category  $k$ , given the input  $x$  is:

$$
P(Y = k \mid X = x) = \frac{f_k(x)\pi_k}{P(X = x)}
$$

The denominator does not depend on the response  $k$ , so we can write it as a constant:

$$
P(Y = k \mid X = x) = C \times f_k(x) \pi_k
$$

Now, expanding  $f_k(x)$ :

$$
P(Y = k | X = x) = \frac{C\pi_k}{(2\pi)^{p/2} |\Sigma|^{1/2}} e^{-\frac{1}{2}(x - \mu_k)^T \Sigma^{-1} (x - \mu_k)}
$$

Let's absorb everything that does not depend on k into a constant C':<br> $P(Y - k + X - x) = C' \pi x e^{-\frac{1}{2}(x - \mu_k)^T \Sigma^{-1} (x - \mu_k)}$ 

$$
P(Y = k | X = x) = C' \pi_k e^{-\frac{1}{2}(x - \mu_k)^T \Sigma^{-1} (x - \mu_k)}
$$

Take the logarithm of both sides:  $\blacksquare$ 

of both sides:  
\n
$$
\log P(Y = k \mid X = x) = \log C' + \log \pi_k - \frac{1}{2} (x - \mu_k)^T \Sigma^{-1} (x - \mu_k).
$$

- This is the same for every category,  $k$ .  $\blacksquare$
- We want to find the maximum of this expression over  $k$ .  $\blacksquare$

Goal is to maximize the following over  $k$ :  $\blacksquare$ 

$$
\begin{aligned}\n\text{sing over } k: \\
\log \pi_k - \frac{1}{2} (x - \mu_k)^T \Sigma^{-1} (x - \mu_k). \\
\text{=log } \pi_k - \frac{1}{2} \left[ x^T \Sigma^{-1} x + \mu_k^T \Sigma^{-1} \mu_k \right] + x^T \Sigma^{-1} \mu_k \\
\text{= } C'' + \log \pi_k - \frac{1}{2} \mu_k^T \Sigma^{-1} \mu_k + x^T \Sigma^{-1} \mu_k\n\end{aligned}
$$

We define the objectives (called discriminant functions):  $\blacksquare$ 

discriminant functions):  
\n
$$
\delta_k(x) = \log \pi_k - \frac{1}{2} \mu_k^T \Sigma^{-1} \mu_k + x^T \Sigma^{-1} \mu_k
$$

At an input  $x$ , we predict the response with the highest  $\delta_k(x).$ 

## Decision boundaries

What are the decision boundaries? It is the set of points  $x$  in which 2 classes do just as well (i.e. the discriminant functions of the two classes agree at  $x$ ):

$$
\delta_k(x) = \delta_{\ell}(x)
$$
  

$$
\log \pi_k - \frac{1}{2} \mu_k^T \Sigma^{-1} \mu_k + x^T \Sigma^{-1} \mu_k = \log \pi_{\ell} - \frac{1}{2} \mu_{\ell}^T \Sigma^{-1} \mu_{\ell} + x^T \Sigma^{-1} \mu_{\ell}
$$

This is a linear equation in  $x$ .

## Decision boundaries revisited

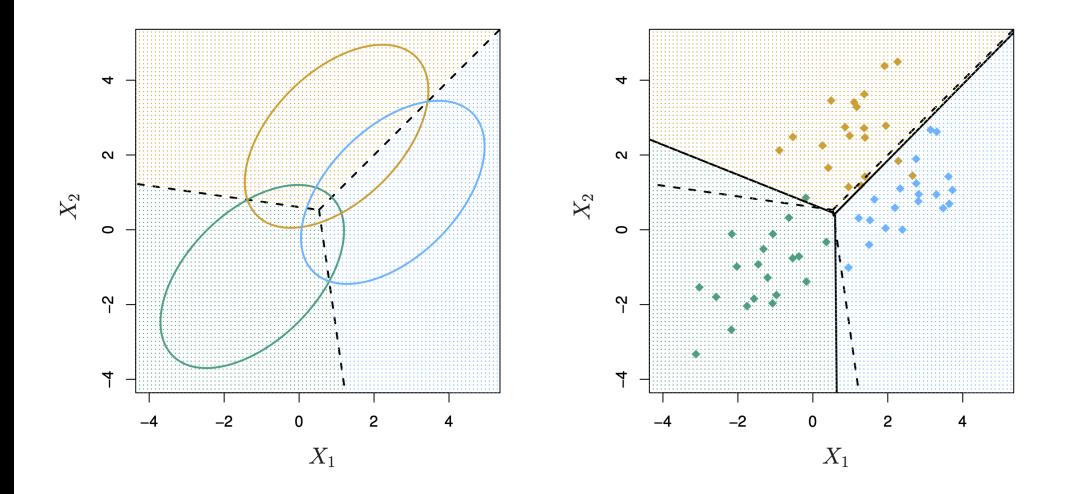

Density contours and decision boundaries for LDA with three classes.

# Estimating  $\pi_k$

$$
\hat{\pi}_k = \frac{\#\{i \ ; \ y_i = k\}}{n}
$$

In English: the fraction of training samples of class  $k$ .

# Estimating the parameters of  $f_k(x)$

Estimate the center of each class  $\mu_k$ : ̂

$$
\hat{\mu}_k = \frac{1}{\#\{i \; ; \; y_i = k\}} \sum_{i \; ; \; y_i = k} x_i
$$

- Estimate the common covariance matrix  $\Sigma$ :<br>One predictor ( $p = 1$ ):  $\blacksquare$
- One predictor  $(p = 1)$ :  $\blacksquare$

$$
\hat{\sigma}^2 = \frac{1}{n - K} \sum_{k=1}^{K} \sum_{i: y_i = k} (x_i - \hat{\mu}_k)^2.
$$

 $\hat{\sigma}^2 = \frac{1}{n-K}\sum_{k=1}^K\sum_{i:y_i=k}^K(x_i - \hat{\mu}_k)^2.$ Many predictors  $(p > 1)$ : Compute the vectors of deviations  $(x_1 - \hat{\mu}_{y_1}), (x_2 - \hat{\mu}_{y_2}), \dots, (x_n - \hat{\mu}_{y_n})$  and use an unbiased estimate of its covariance matrix.  $\Sigma_{\cdot}$ 

## Final decision rule

For an input  $x$ , predict the class with the largest:

The largest:  
\n
$$
\hat{\delta}_k(x) = \log \hat{\pi}_k - \frac{1}{2} \hat{\mu}_k^T \hat{\Sigma}^{-1} \hat{\mu}_k + x^T \hat{\Sigma}^{-1} \hat{\mu}_k
$$

The decision boundaries are defined by  $\{x : \delta_k(x) = \delta_{\ell}(x)\}\$ ,  $1 \leq j, \ell \leq K$ .

# Quadratic discriminant analysis (QDA)

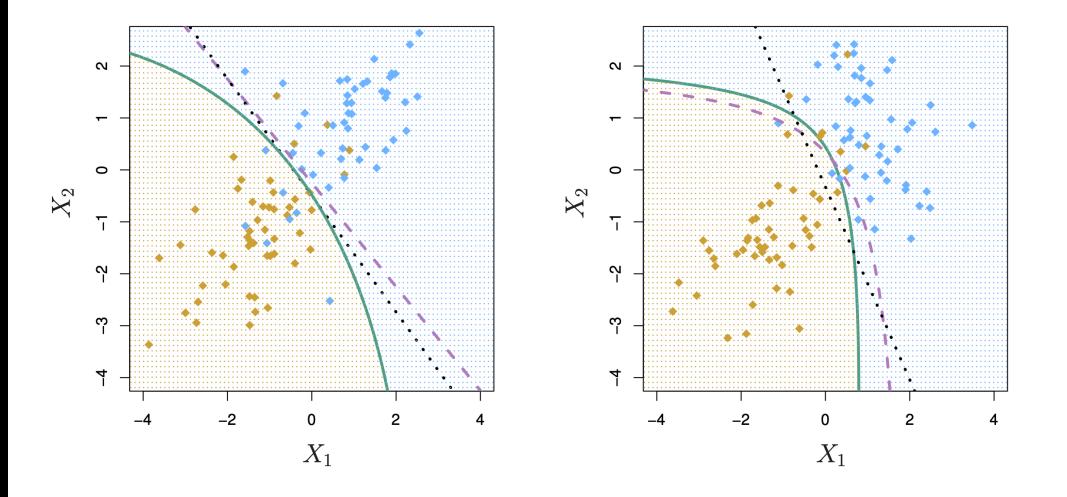

Comparison of LDA and QDA boundaries

- The assumption that the inputs of every class have the same covariance  $\Sigma$  can be quite restrictive.  $\blacksquare$
- Bayes boundary  $(-----$ ), LDA  $( \cdot \cdot \cdot)$ , QDA  $(-----$ ).  $\blacksquare$

# QDA: multivariate normal with differing covariance fering covariance<br> $\hat{\mu}_k$  and a covariance matrix  $\hat{\mathbf{\Sigma}}_k$

- In **quadratic discriminant analysis** we estimate a mean  $\hat{\mu}_k$  and a covariance matrix  $\hat{\bm{\Sigma}}_k$  for each class  $\blacksquare$ separately.
- Given an input, it is easy to derive an objective function:<br>  $S_r(x) = \log \pi$ .  $\frac{1}{2} \pi^T \nabla^{-1} u_r + x^T \nabla$  $\blacksquare$

easy to derive an objective function:  
\n
$$
\delta_k(x) = \log \pi_k - \frac{1}{2} \mu_k^T \Sigma_k^{-1} \mu_k + x^T \Sigma_k^{-1} \mu_k - \frac{1}{2} x^T \Sigma_k^{-1} x - \frac{1}{2} \log |\Sigma_k|
$$

This objective is now quadratic in  $\bar{x}$  and so the decision boundaries are 0s of quadratic functions.  $\blacksquare$ 

# Evaluating a classification method

We have talked about the 0-1 loss:

$$
\frac{1}{m}\sum_{i=1}^m \mathbf{1}(y_i \neq \hat{y}_i).
$$

- It is possible to make the wrong prediction for some classes more often than others. The 0-1 loss doesn't  $\blacksquare$ tell you anything about this.
- A much more informative summary of the error is a **confusion matrix**:  $\blacksquare$

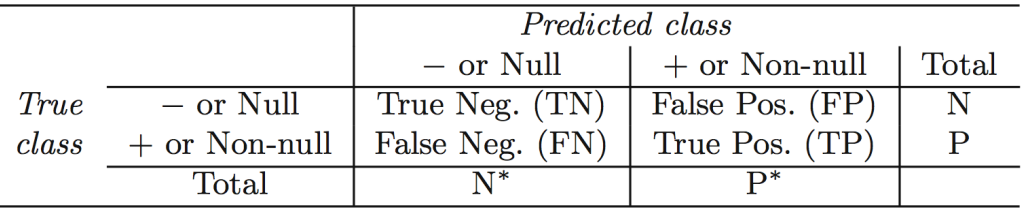

Confusion matrix for a 2 class problem

#### Confusion matrix for **Default** example

**library(MASS)** *# where the `lda` function lives*

**##**

**## Attaching package: 'MASS'**

```
## The following object is masked from 'package:ISLR2':
##
## Boston
```
**lda.fit = predict(lda(default ~ balance + student, data=Default)) table(lda.fit\$class, Default\$default)**

**## ## No Yes ## No 9644 252 ## Yes 23 81**

- 1. The error rate among people who do **not** default (false positive rate) is very low.
- 2. However, the rate of false negatives is 76%.
- 3. It is possible that false negatives are a bigger source of concern!
- 4. One possible solution: Change the threshold

# Changing decision rule

**new.class = rep("No", length(Default\$default)) new.class[lda.fit\$posterior[,"Yes"] > 0.2] = "Yes" table(new.class, Default\$default)**

**## ## new.class No Yes ## No 9432 138 ## Yes 235 195**

- Predicted Yes if  $P(\text{default} = \text{yes}|X) > 0.2$ .  $\blacksquare$
- Changing the threshold to 0.2 makes it easier to classify to Yes.  $\blacksquare$
- Note that the rate of false positives became higher! That is the price to pay for fewer false negatives.  $\blacksquare$

Let's visualize the dependence of the error on the threshold:

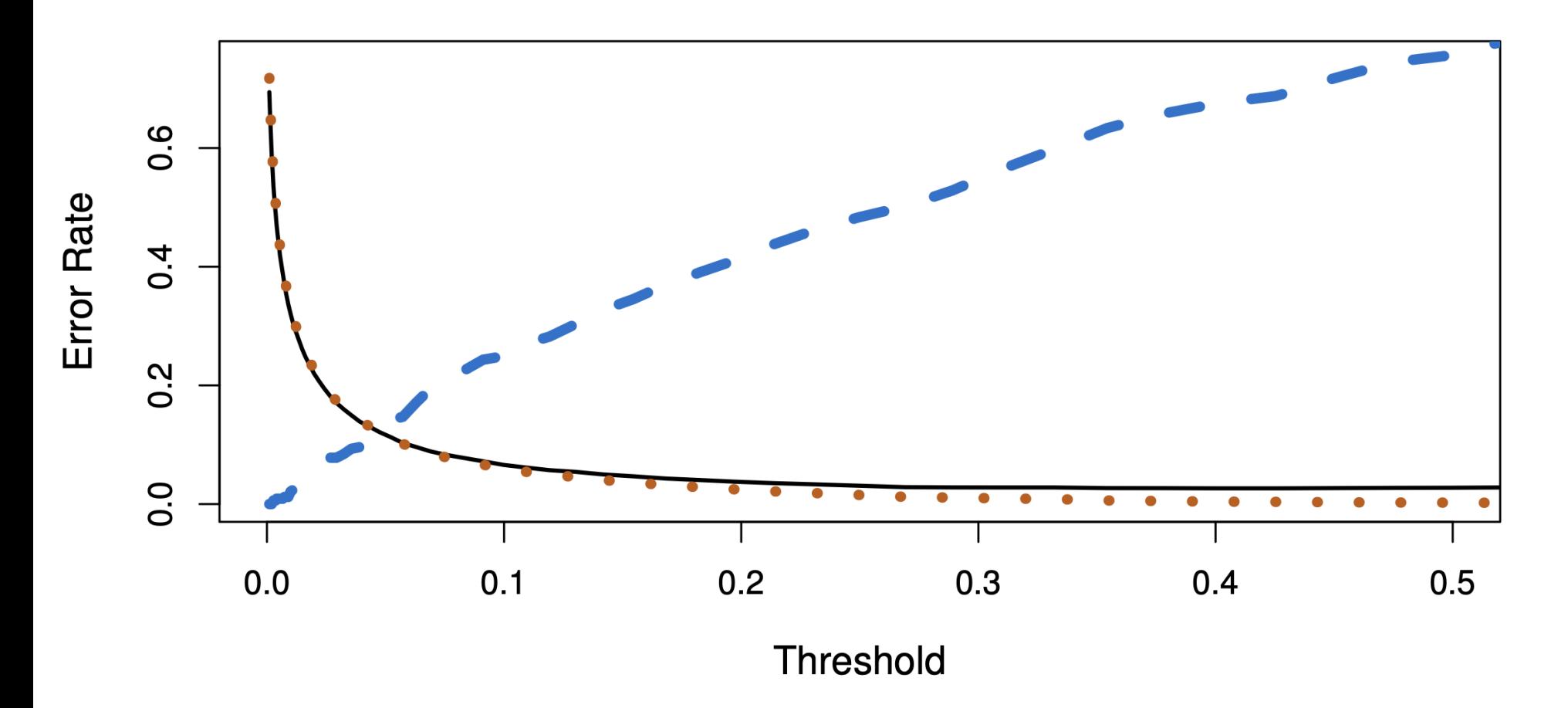

Error rates for LDA classifier on Default dataset

− − − − − False negative rate (error for defaulting customers),  $\cdots$  False positive rate (error for non-defaulting  $\text{customers}$ ),  $- - - - - - - -$  Overall error rate.

## The ROC curve

**ROC Curve**  $\overline{1}$ .0  $0.\overline{8}$ True positive rate  $0.\overline{6}$  $0.4$  $0.\overline{2}$  $0.0$  $0.2$  $0.0$  $0.4$  $0.6$  $0.8$  $1.0$ False positive rate

ROC curve for LDA classifier on Default dataset.

- Displays the performance of the method for any choice of threshold.  $\blacksquare$
- The area under the curve (AUC) measures the quality of the classifier:  $\blacksquare$ 
	- 1. 0.5 is the AUC for a random classifier

2. The closer the AUC is to 1, the better.

## Comparing classification methods through simulation

- Simulate data from several different known distributions with  $2$  predictors and a binary response variable.  $\blacksquare$
- Compare the test error (0-1 loss) for the following methods:  $\blacksquare$

1. KNN-1

- 2. KNN-CV ("optimally tuned" KNN)
- 3. Logistic regression
- 4. Linear discriminant analysis (LDA)
- 5. Quadratic discriminant analysis (QDA)

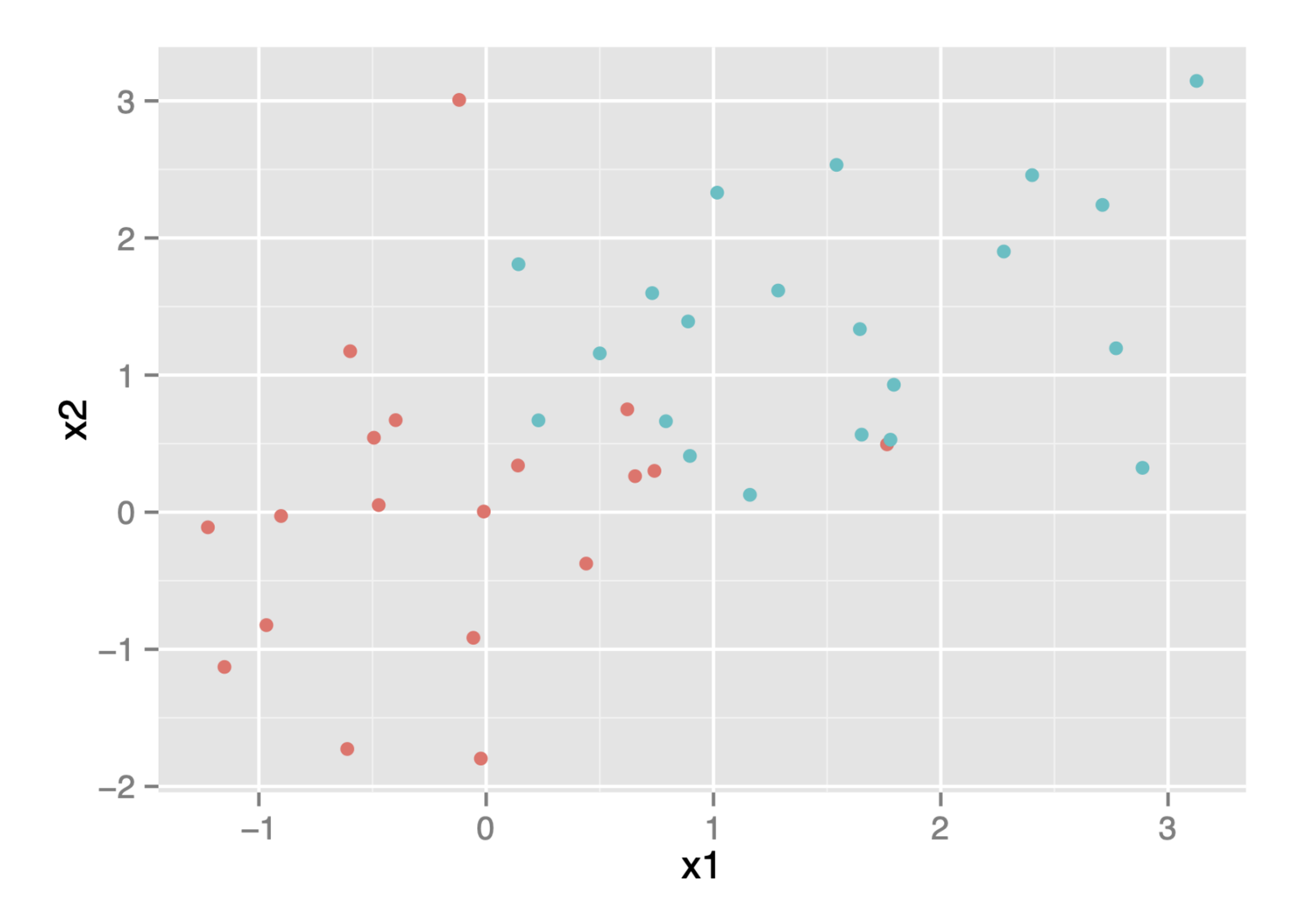

Instance for simulation scenario #1.

- $X_1, X_2$  normal with identical variance.  $\blacksquare$
- No correlation in either class.  $\blacksquare$

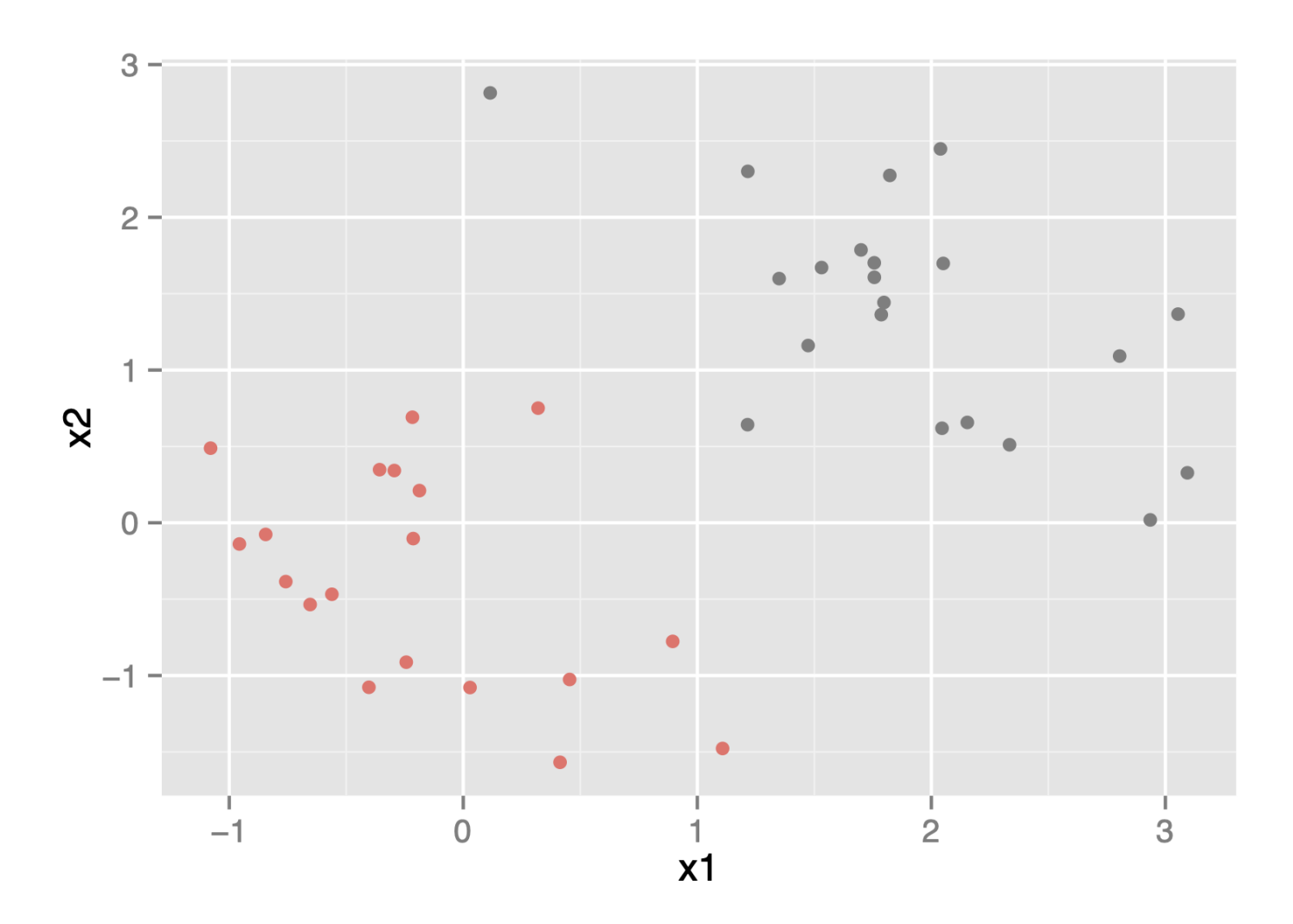

Instance for simulation scenario #2.

- $X_1, X_2$  normal with identical variance.  $\blacksquare$
- Correlation is -0.5 in both classes.  $\blacksquare$

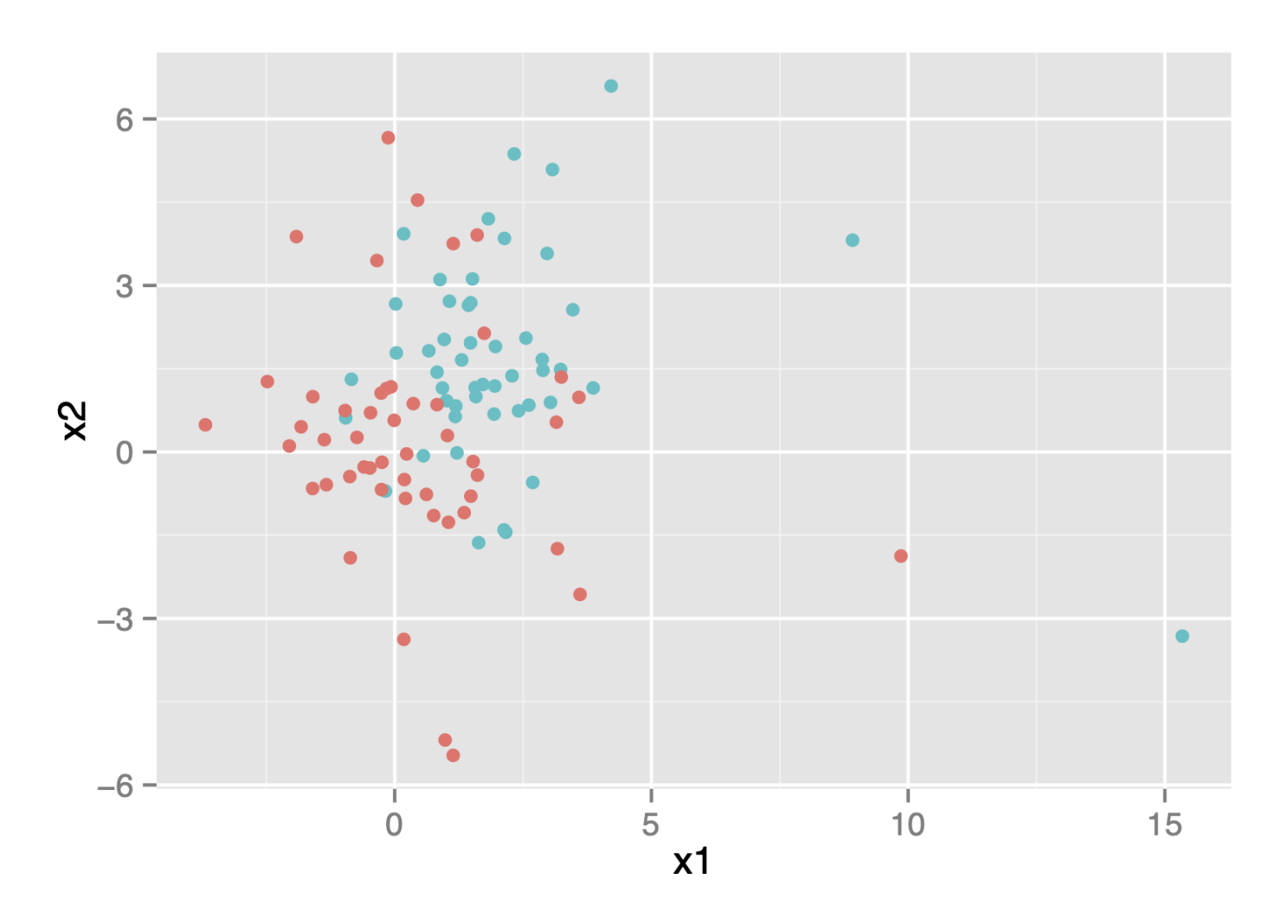

Instance for simulation scenario #3.

- $X_1, X_2$  student T.  $\blacksquare$
- No correlation in either class.  $\blacksquare$

#### Results for first 3 scenarios

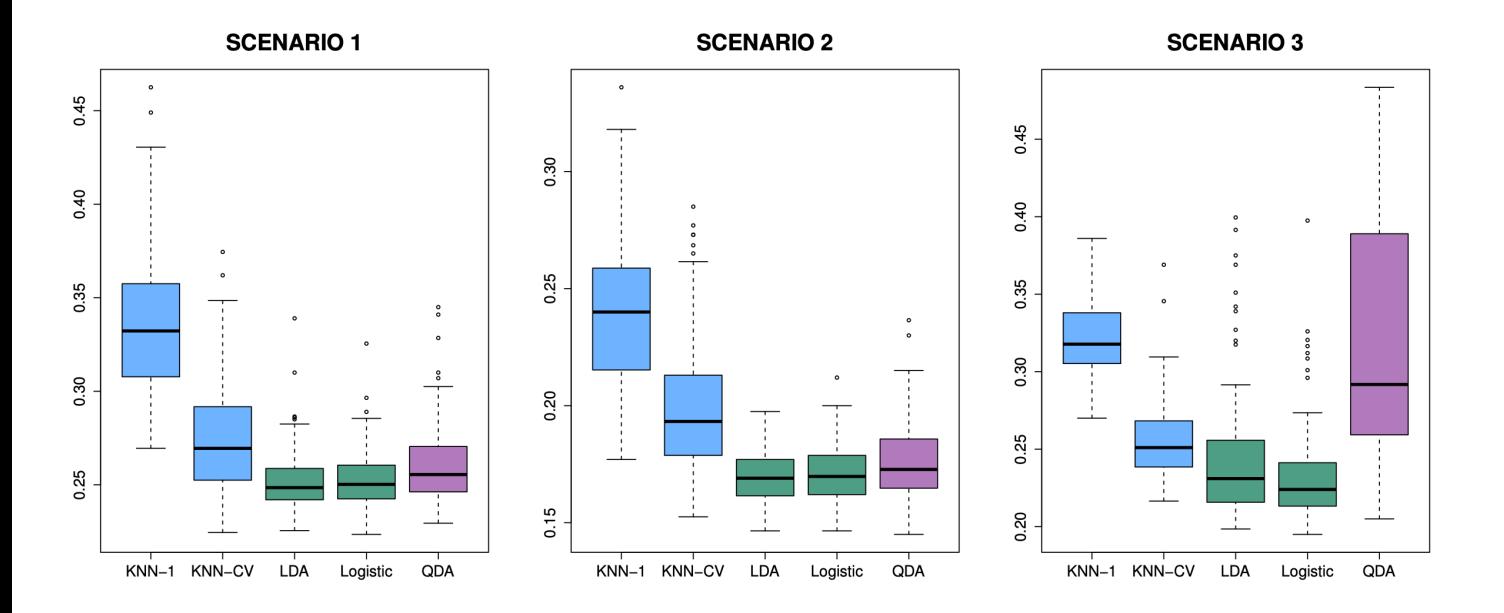

Simulation results for linear scenarios #1-3.

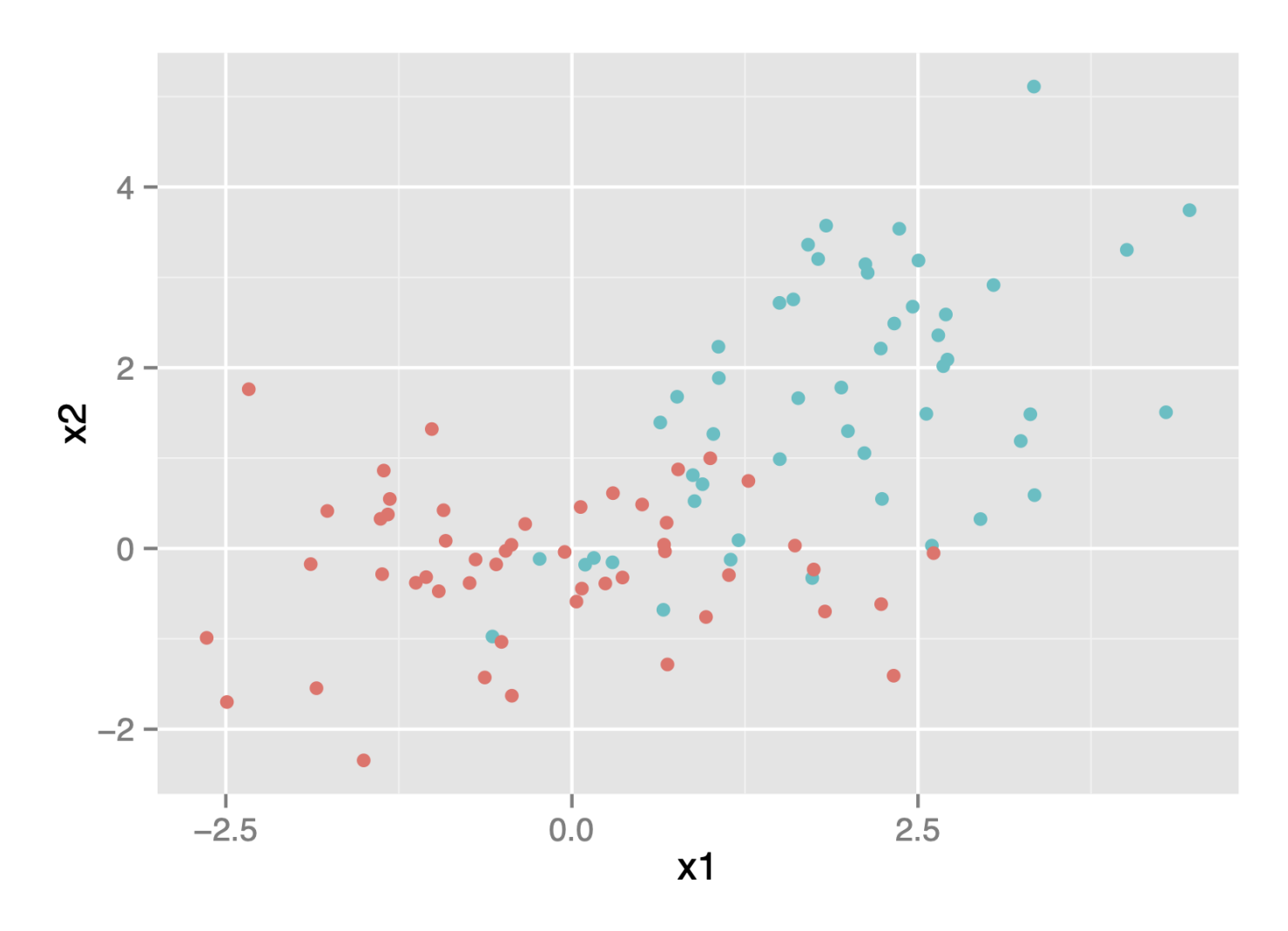

Instance for simulation scenario #4.

- $X_1, X_2$  normal with identical variance.  $\blacksquare$
- First class has correlation 0.5, second class has correlation -0.5.  $\blacksquare$

- $X_1, X_2$  normal with identical variance.  $\blacksquare$
- Response  $Y$  was sampled from:  $\blacksquare$

$$
P(Y = 1 | X) = \frac{e^{\beta_0 + \beta_1 X_1^2 + \beta_2 X_2^2 + \beta_3 X_1 X_2}}{1 + e^{\beta_0 + \beta_1 X_1^2 + \beta_2 X_2^2 + \beta_3 X_1 X_2}}.
$$

The true decision boundary is quadratic but this is not QDA model. (Why?)  $\blacksquare$ 

- $X_1, X_2$  normal with identical variance.  $\blacksquare$
- Response  $Y$  was sampled from:  $\blacksquare$

$$
P(Y = 1 | X) = \frac{e^{f_{\text{nonlinear}}(X_1, X_2)}}{1 + e^{f_{\text{nonlinear}}(X_1, X_2)}}.
$$

The true decision boundary is very rough.  $\blacksquare$ 

#### Results for scenarios 4-6

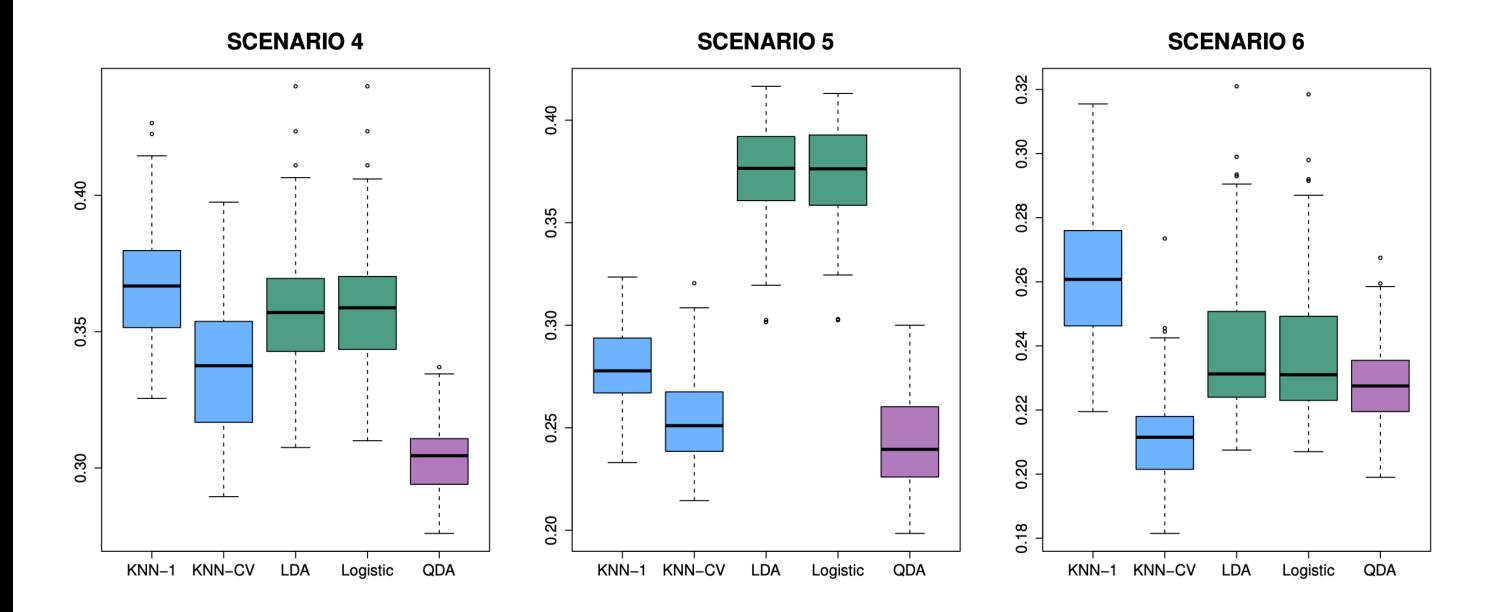

Simulation results for nonlinear scenarios #4-6.